## **Time Approval - MaineStreet**

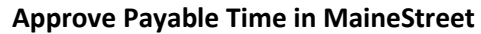

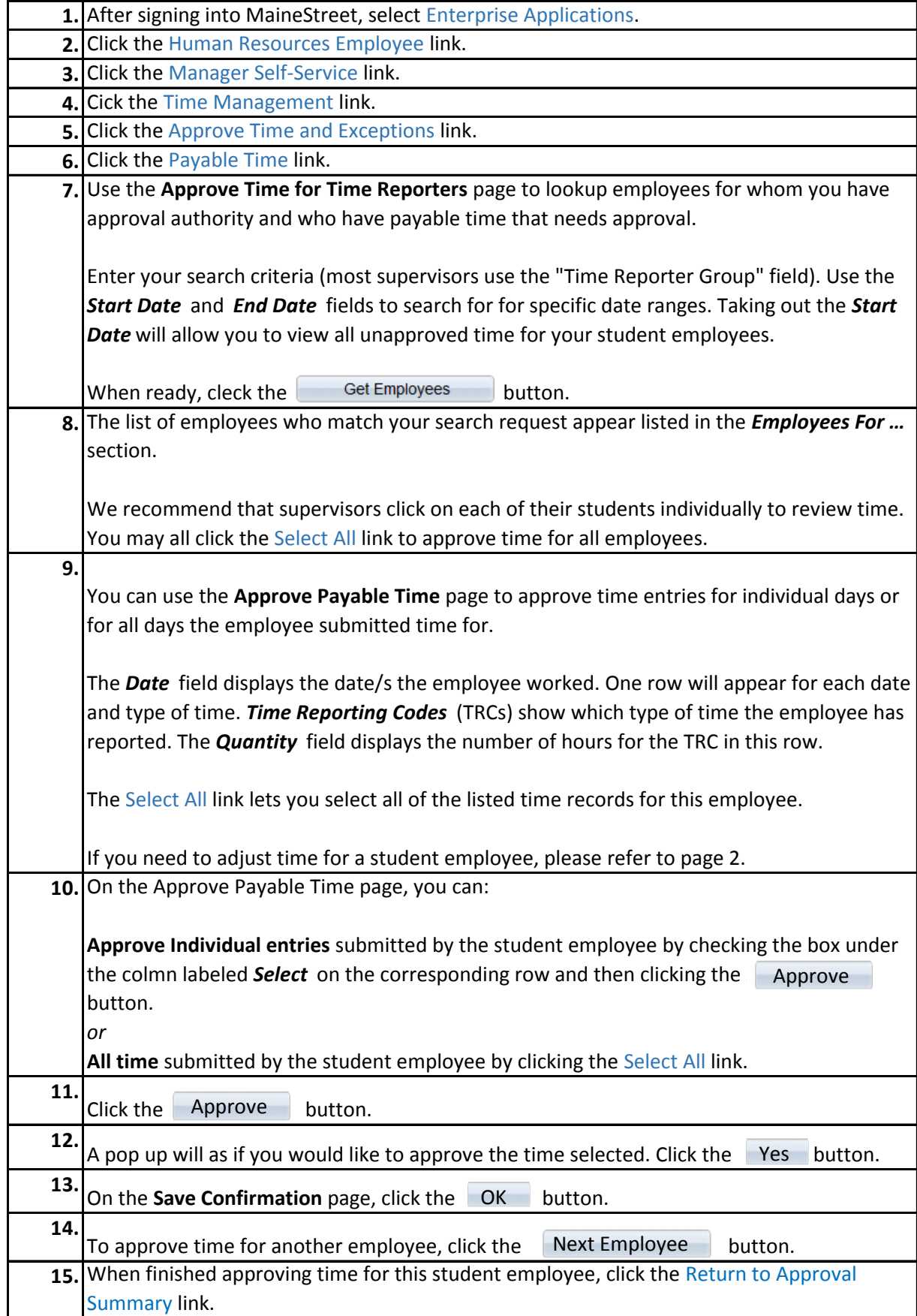

## **Time Approval - MaineStreet**

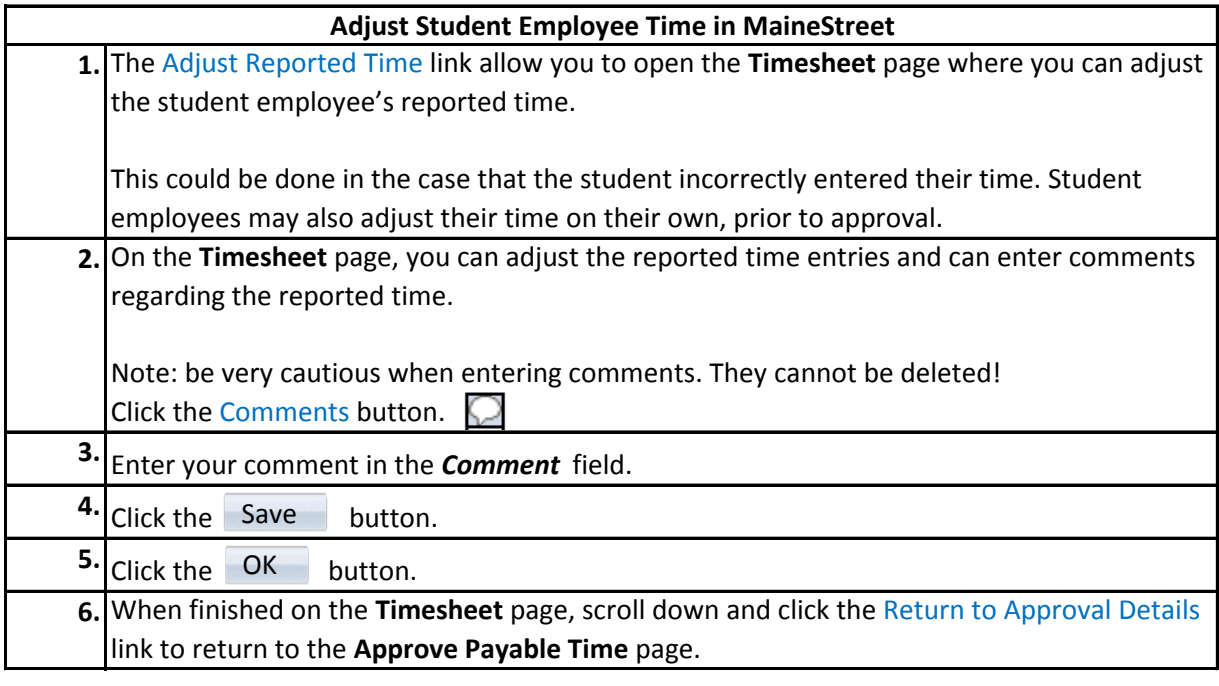